## 1 Create a new level

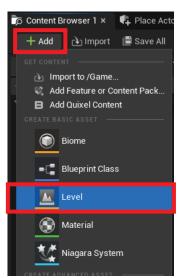

2 Add 3 or 4 directional lights. (1 back light, 1 fill light and 1 key light)

| ¥       | 🔆 BackLight50 | DirectionalLight |
|---------|---------------|------------------|
| $\sim$  | 🔆 FillLight55 | DirectionalLight |
| $\sim$  | 🔆 FillLight56 | DirectionalLight |
| $\succ$ | 🔆 KeyLight54  | DirectionalLight |

(Based on Three Point Lighting system)

## **Three-Point Lighting System**

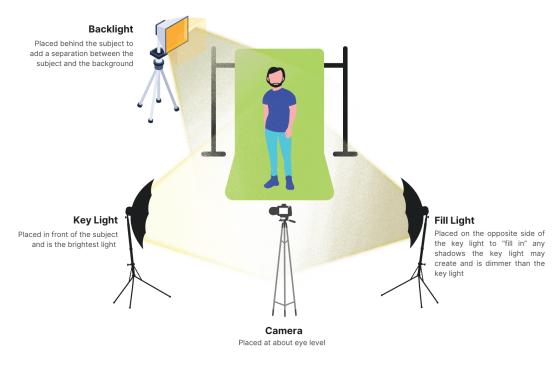

3 Place a Cine Camera Actor and set the viewport to be visible from the camera (I make a separate camera for each building so it becomes easier to switch between angles and not mess up the settings :)

| 🝺 Conten | nt Browser 1 📭 Place Actors × WBPE Set Instan                                      | E Perspectiv                                                           |
|----------|------------------------------------------------------------------------------------|------------------------------------------------------------------------|
| Q Sear   |                                                                                    |                                                                        |
|          | o 🚯 🔋 📶 🗊 🛆 🕩 🗱 🗗 💣                                                                |                                                                        |
|          | CINEMATIC                                                                          |                                                                        |
|          | Camera Rig Crane                                                                   | r.ContactShadows.N<br>Multiple directional li<br>As a fallback, the ma |
|          | Camera Rig Rail                                                                    |                                                                        |
|          | Camera Shake Source Actor                                                          |                                                                        |
|          | Cine Camera Actor                                                                  |                                                                        |
| 31115    | Level Sequence Actor A CineCameraActor is a CameraActor specialized to work like a | cinematic camera.                                                      |

|       | Ŷ   | Pers | pective        | Lit Show    | Scalability: Medium                              |
|-------|-----|------|----------------|-------------|--------------------------------------------------|
| 1     | ٠   | ٢    | Perspective    | ALT+G       |                                                  |
|       |     |      | RAPHIC ——      |             |                                                  |
|       | •   |      | Тор            | ALT+J       |                                                  |
|       | ٠   |      | Bottom         | ALT+SHIFT+J |                                                  |
| r.Cor | ٠   |      | Left           | ALT+K       | sity is set but ignored. Use setting on the Ligh |
| Mult  | ٠   |      | Right          | ALT+SHIFT+K | e the single one used for forward shading, tra   |
| As a  | ٠   | Ð    | Front          | ALT+H       | e selected based on overall brightness.          |
|       | •   |      | Back           | ALT+SHIFT+H |                                                  |
|       |     | Pla  | ced Cameras    | >           | ● ■ Cam_Assembler                                |
|       | VIE | WPOF | RT ТҮРЕ ———    |             | ● ■ Cam_Beam                                     |
|       | ٠   | Def  | fault Viewport |             | ● ■• Cam_BiomassBurner                           |
|       | ٠   | Cin  | ematic Viewpo  | ort         | ● ■• Cam_Blender                                 |
|       |     |      |                |             | ● ■4 Cam_CeilingLight                            |
|       |     |      |                |             | E4 Cam_CoalGenerator                             |
|       |     |      |                |             | ● ■< Cam_Constructor                             |
|       |     |      |                |             | ● ■< Cam_ConveyorBelt                            |
|       |     |      |                |             | ● ■4 Cam_ConveyorLift                            |
|       |     |      |                |             | ● ■< Cam_ConveyorPole                            |
|       |     |      |                |             |                                                  |

4 Place a mesh/BP (in this case BP\_Tractor),

make sure it's at 0,0,0 in the scene and set up your camera in the angle you'd like!

|                                                                                                    | Image: A set of the set of the set of t |                  | rame_0   |
|----------------------------------------------------------------------------------------------------|----------------------------------------------------------------------------------------------------|------------------|----------|
|                                                                                                    | Cam_Tractor                                                                                                    | ungs + Add •     | - C - A^ |
|                                                                                                    | 📇 Cam_Tractor (Instance)                                                                                                    |                  |          |
|                                                                                                    | ✓ ▲a SceneComponent (SceneCompo                                                                                                    | nent) Edit ir    | in C++   |
|                                                                                                    | ■ CameraComponent (CameraCo                                                                                                    |                  | in C++   |
|                                                                                                    |                                                                                                    |                  |          |
|                                                                                                    | Q Search                                                                                                    |                  | ]★☆      |
|                                                                                                    | General Actor Misc Stre                                                                                                    | aming All        |          |
|                                                                                                    | Lookat Tracking Settings                                                                                                    |                  |          |
|                                                                                                    | ▶ Filmback                                                                                                    | 16:9 DSLR 🗸      |          |
|                                                                                                    | ▶ Lens Settings                                                                                                    | Universal Zoom 🗸 |          |
|                                                                                                    | 👻 Focus Settings                                                                                                    |                  |          |
|                                                                                                    | Focus Method                                                                                                    | Manual           |          |
|                                                                                                    | Manual Focus Distance                                                                                                    | 1094.605835 cm 🖋 |          |
|                                                                                                    |                                                                                                    |                  |          |
| $\bullet$ . The second second secon | Draw Debug Focus Plane                                                                                                    |                  |          |
|                                                                                                    | Debug Focus Plane Color                                                                                                    |                  |          |
|                                                                                                    |                                                                                                    | 102              |          |
|                                                                                                    | G                                                                                                    |                  |          |
|                                                                                                    |                                                                                                    |                  |          |
|                                                                                                    |                                                                                                    |                  |          |
|                                                                                                    |                                                                                                    |                  |          |
|                                                                                                    |                                                                                                    | 8.0              |          |
|                                                                                                    |                                                                                                    | 0.0              |          |
|                                                                                                    | rosua orract.                                                                                                    | N.V.             |          |

For the camera settings I usually go for the 16:9 DSLR with Universal Zoom, and then use the Draw Debug Focus Plane to make sure things are in focus.

5 Go into the details of the BP\_Tractor, select the mesh and make sure to turn on Render CustomDepth Pass

| 🔀 Details 🛛 🗙 🌍 World Settings     |                       |  |  |  |  |
|------------------------------------|-----------------------|--|--|--|--|
| <u>≜</u> BP_Tractor                |                       |  |  |  |  |
| 🛓 BP_Tractor (Self)                |                       |  |  |  |  |
| ▼ 🛱 Mesh (VehicleMesh)             |                       |  |  |  |  |
| 📌 Foliage Collide Box (FoliageBox) |                       |  |  |  |  |
| 🐙 WorkbenchInteractBounds          |                       |  |  |  |  |
| 🔻 💣 SpringArm                      |                       |  |  |  |  |
| <b>⊸</b> ∎∢ Camera                 |                       |  |  |  |  |
|                                    |                       |  |  |  |  |
| × custom                           |                       |  |  |  |  |
| General Animation LOD Misc         | Physics Rendering All |  |  |  |  |
| Physics                            |                       |  |  |  |  |
| Advanced                           |                       |  |  |  |  |
| Sleep Family                       | Custom 🗸              |  |  |  |  |
| Custom Sleep Threshold Multiplier  | 0.0                   |  |  |  |  |
| ▼ Rendering                        |                       |  |  |  |  |
| Custom Primitive Data Defaults     | 0 Array elements 🕣 🛱  |  |  |  |  |
| - Advanced                         |                       |  |  |  |  |
| Render CustomDepth Pass            |                       |  |  |  |  |
| CustomDepth Stencil Value          | 0                     |  |  |  |  |
| Custom Depth Stencil Write Mask    | Default 🗸             |  |  |  |  |

6 When you're happy with the angle and lighting, open up High Resolution Screenshot, turn on Use custom depth as mask, and capture! It will be saved in a folder automatically.

Up the screenshot size multiplier for higher resolution.

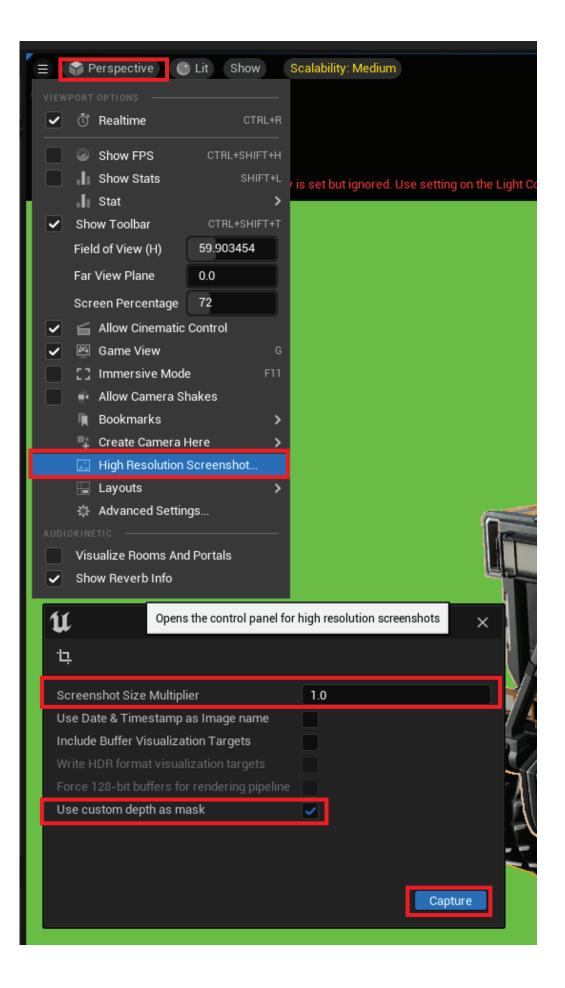